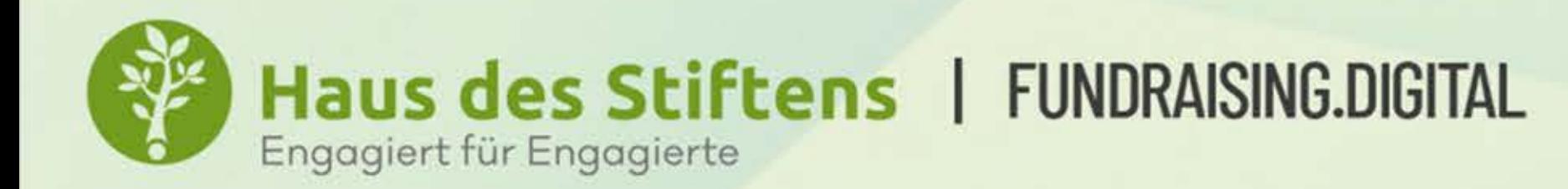

# **IHRE ZIELGRUPPE AUF SOCIAL MEDIA**

Internetzugang

# SOCIAL MEDIA & KI: NEUE WEGE FÜR NON-**PROFIT-ORGANISATIONEN**

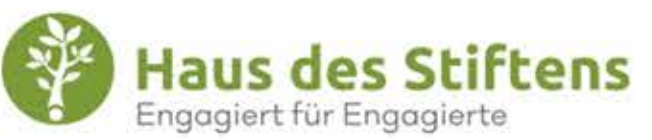

PROJEKTTRÄGER

IN PARTNERSCHAFT MIT

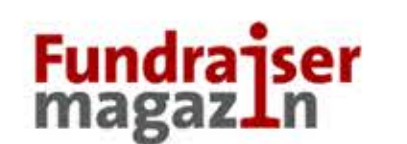

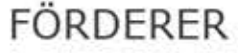

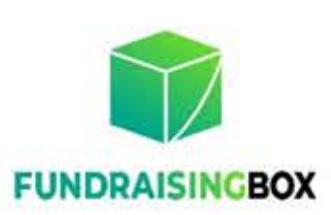

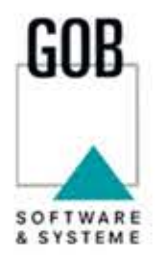

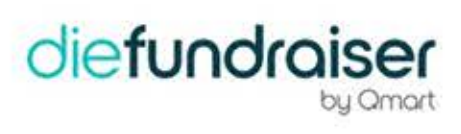

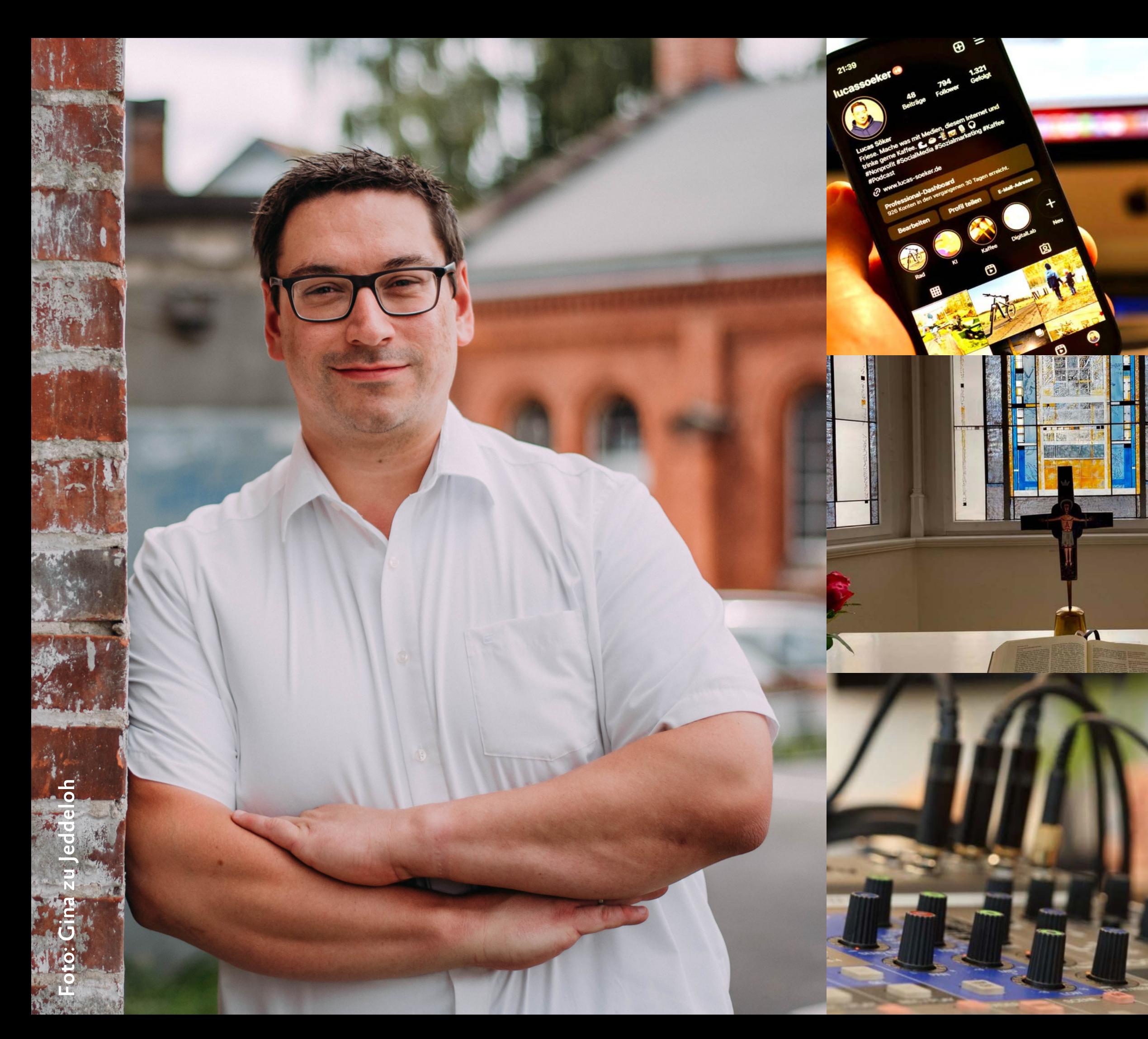

Bild: Midjourney

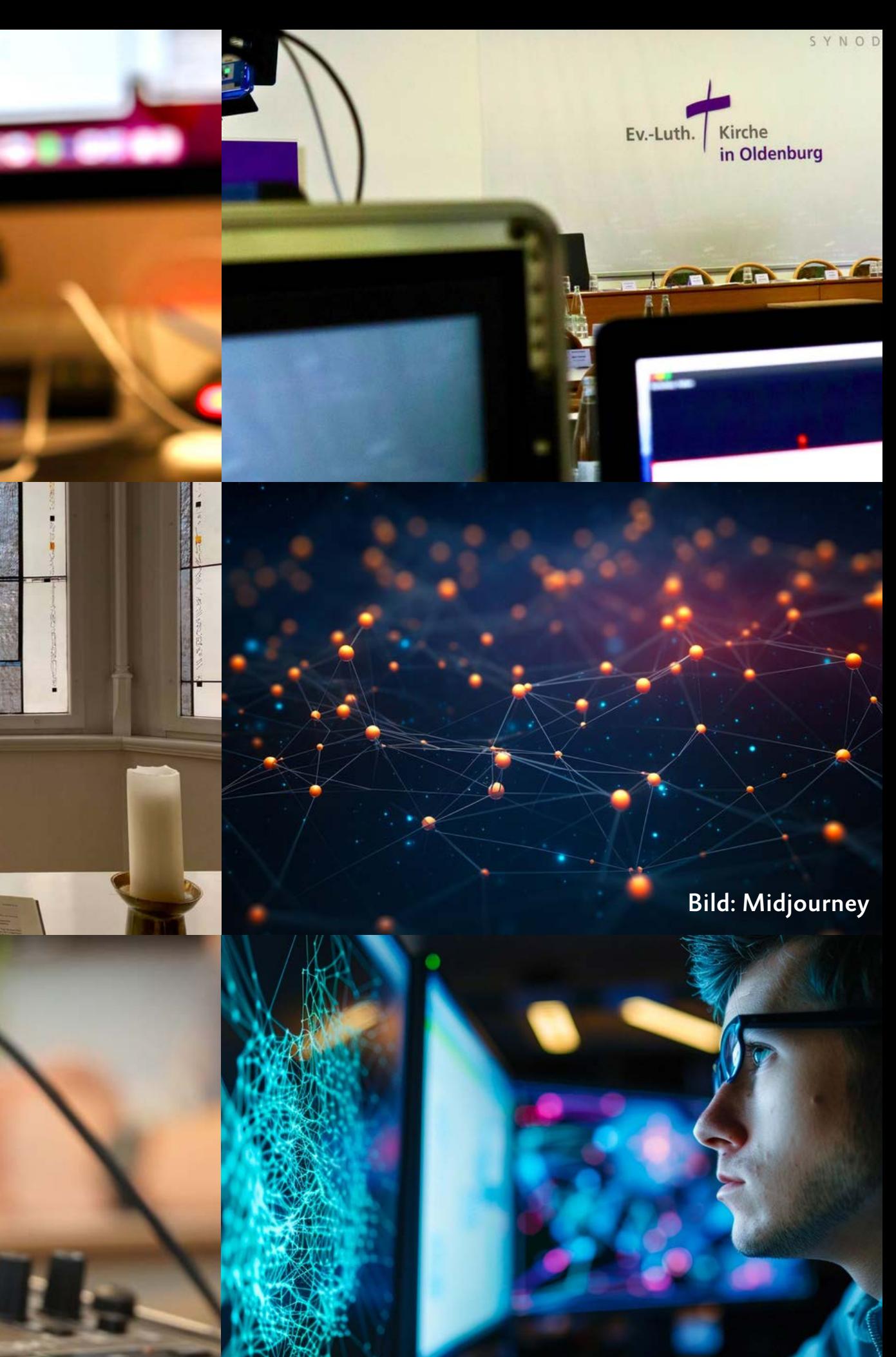

# **KI-Tools revolutionieren die Arbeit im Social Media-Bereich, indem sie nicht nur die Effizienz steigern, sondern auch die Kreativität fördern. Sie ermöglichen eine tiefere Datenanalyse und personalisierte Nutzer\*innen-Ansprache, was zu einer stärkeren Bindung und Interaktion führt.**

Dr. Florian Weber, Social Media Experte und Innovationsmanager

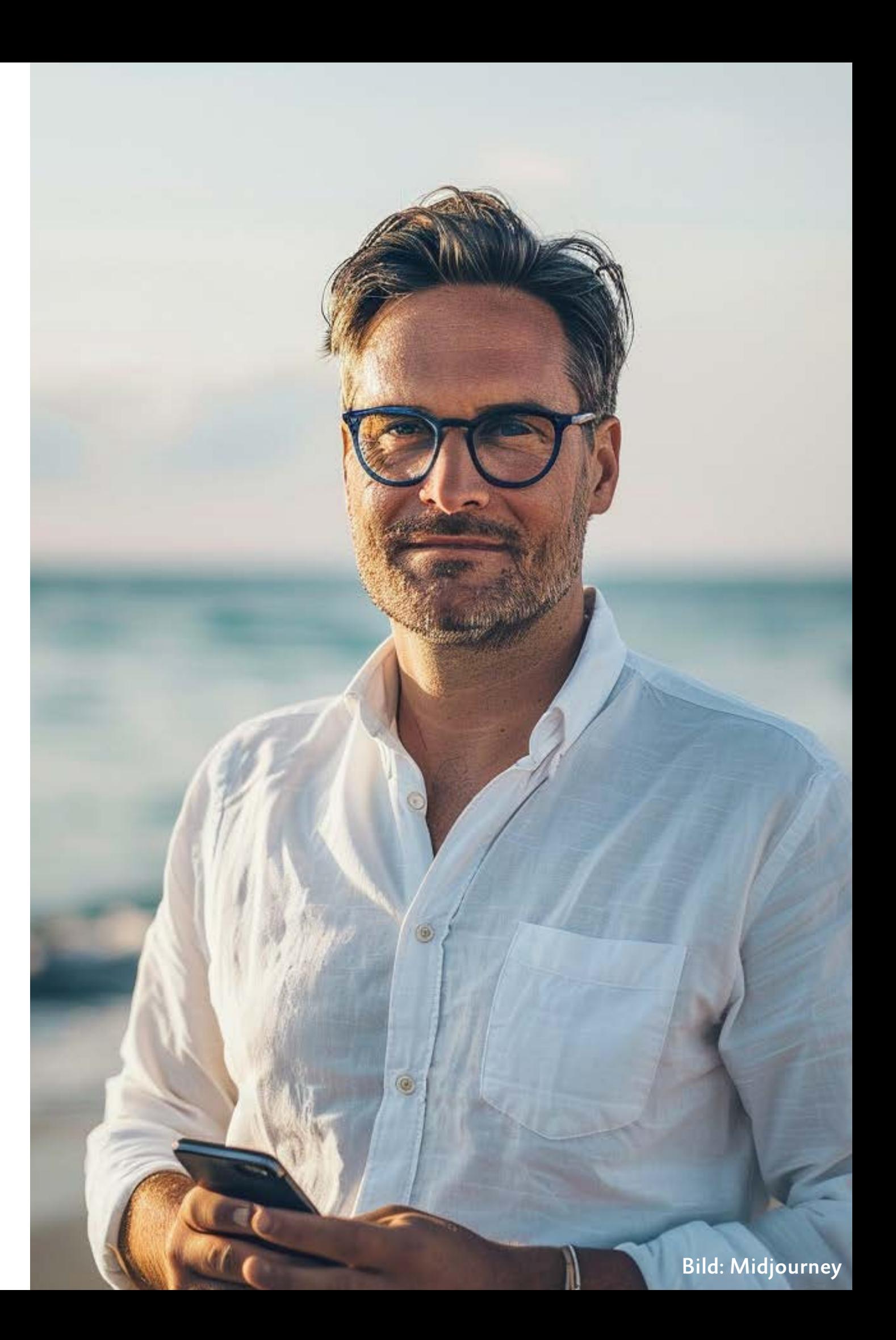

# **Worüber wir heute nicht sprechen**

# **Worüber wir heute sprechen!**

Bild: Midjourney

![](_page_5_Picture_0.jpeg)

![](_page_6_Picture_0.jpeg)

# **Warum KI?**

**Kann Ressourcen sparen (Zeit, Geld, Personal, etc.) bringt neue Inspirationen und Skills**

Bild: Canva

Bild: Canva

# **KI in der Öffentlichkeitsarbeit**

- **Inspiration**
- **Content-Erstellung (Text, Bild, Video, Audio)**
- **Content-Planung / Redaktionsplan**
- **Texte zusammenfassen und vereinfachen**
- **Recherche**
- **Transkriptionen**

![](_page_9_Picture_0.jpeg)

# ,5 Jahre

#### You

Foodfotografie von einem leckeren Hotdog mit einer Wurst, klein gewürfelten Zwiebeln, Ketchup und Senf.

 $V<sub>5.2</sub>$ 

**Juni 2023** 

#### **V6 Prompt Generator**

Photo Type: close-up, macro lens, Subject Focus: delicious hotdog, gourmet sausage, Color Tone: vibrant reds, mustard yellows, Setting: rustic wooden table, street food stall, Atmosphere: casual, bustling, Texture: glossy ketchup, grainy mustard, Mood: appetizing, mouth-watering, Composition: centered hotdog, diagonal layout, Lighting: natural light, soft shadows --ar 3:2 -style raw -- v 6.0

 $\mathbb{Q}^n \quad \mathbb{O} \quad \mathbb{O} \quad \mathbb{Q}^n$ 

# **Knapp 2 Jahre!**

![](_page_10_Picture_7.jpeg)

![](_page_11_Picture_0.jpeg)

Dr. Florian Weber, Social Media Experte und Innovationsmanager

# **KI-Tools revolutionieren die Arbeit im Social Media-Bereich, indem sie nicht nur die Effizienz steigern, sondern auch die Kreativität fördern. Sie ermöglichen eine tiefere Datenanalyse und personalisierte Nutzer\*innen-Ansprache, was zu einer stärkeren Bindung und Interaktion führt.**

![](_page_12_Picture_2.jpeg)

## Schritt 1

(lu) You

> Du bist Social Media Experte und Innovationsmanager und schreibst ein Zitat zur Wirkung von KI Tools auf Social Media Arbeit. Dabei gehst du auf die Vorteile von KI ein und den Nutzen für Social Media. Generiere dazu den Namen eines Mannes, der das Zitat von sich gegeben hat.

#### **ChatGPT**

Hier ist das Zitat inklusive eines generierten Namens:

"KI-Tools revolutionieren die Arbeit im Social Media-Bereich, indem sie nicht nur die Effizienz steigern, sondern auch die Kreativität fördern. Sie ermöglichen eine tiefere Datenanalyse und personalisierte Nutzeransprache, was zu einer stärkeren Bindung und Interaktion führt. Durch den Einsatz künstlicher Intelligenz können wir Trends vorhersagen, Inhalte optimieren und unsere Zielgruppen besser verstehen."

- Florian Weber, Social Media Experte und Innovationsmanager

 $\Box$   $\Box$   $\Box$   $\Box$   $\Box$   $\Box$   $\Box$ 

## **Schritt 2**

You

Portrait von Dr. Florian Weber, Social Media Experte und Innovationsmanager, 37 Jahre jung, blaue Brille und weißes Hemd, mit einem Smartphone in der Hand am Strand.

#### **V6 Prompt Generator**

"Portrait, Dr. Florian Weber, Social Media Experte und Innovationsmanager, 37 Jahre jung, blaue Brille, weißes Hemd, Smartphone in der Hand, am Strand, Photo Type: high-resolution portrait, Subject Focus: mid-aged professional man, Color Tone: vivid, Setting: beachside, Atmosphere: innovative, Texture: smooth skin, crisp shirt, Mood: contemplative, Composition: centered, Lighting: natural daylight --ar 1:1 --style raw --v 6.0"

#### $Qn \cap Q$

## **Schritt 3**

![](_page_13_Picture_16.jpeg)

![](_page_13_Picture_17.jpeg)

 $V1$ 

A

Portrait, Dr. Florian Weber, Social Media Experte und Innovationsmanager, 37 Jahre jung, blaue Brille, weißes Hemd, Smartphone in der Hand, am Strand, Photo Type: high-resolution portrait, Subject Focus: mid-aged professional man, Color Tone: vivid, Setting: beachside, Atmosphere: innovative, Texture: smooth skin, crisp shirt, Mood: contemplative, Composition: centered, Lighting: natural daylight -- ar 1:1 -style raw -- v 6.0 - Image #3 @Lucas

Portrait, Dr. Florian Weber, Social Media Experte und Innovationsmanager, 37 Jahre jung, blaue Brille, weißes Hemd, Smartphone in der Hand, am Strand, Photo Type: high-resolution portrait, Subiect Focus: mid-aged professional man, Color Tone: vivid, Setting: beachside, Atmosphere: innovative, Texture: smooth skin, crisp shirt, Mood: contemplative, Composition: centered, Lighting: natural daylight -- ar 1:1 -style raw --v 6.0 - @Lucas (fast)

![](_page_13_Picture_23.jpeg)

O V BOT Midjourney Bot Portrait, Dr. Florian Weber, Social Media Experte und Innovationsn Midjourney Bot V BOT heute um 14:25 Uhr

![](_page_13_Picture_25.jpeg)

![](_page_14_Picture_0.jpeg)

![](_page_14_Picture_1.jpeg)

 $\circ$ 

∋

#### You **LU**

Du bist Social Media Manager in einer Stiftung, die sich für Umweltschutz einsetzt. Du möchtest mit einer Social Media Kampagne darauf aufmerksam machen, wie schädlich es für die Natur ist Müll aus einem Fast-Food-Restaurant aus dem Autofenster zu schmeißen.

Mit deiner Kampagne möchtest du vor allem 18 bis 24 Jährige Menschen erreichen. Welche Plattformen bieten sich für deine Kampagne an, wenn du beim Content auf Foto und Bewegtbild setzen möchtest.

## Zielgruppen

- in diesem Beispiel etwas oberflächlich
- zeigt aber, wo sich die Menschen befinden und zeigt auch die Unterschiedlichkeiten der Plattformen auf
- für eine erste Analyse hilfreich

#### **ChatGPT**

Um eine Social Media Kampagne zu gestalten, die speziell 18- bis 24-Jährige anspricht und sich auf Foto- und Videoinhalte konzentriert, sind folgende Plattformen besonders geeignet:

- erhöhen kann.
- Botschaft zu vermitteln.
- 
- 
- werden kann.

Für eine effektive Kampagne solltest du eine Kombination aus diesen Plattformen nutzen, um verschiedene Arten von Inhalten zu verbreiten und so deine Reichweite zu maximieren. Wichtig ist dabei, dass die Inhalte speziell auf die Plattform und ihre Nutzer zugeschnitten sind. Zum Beispiel sollten Inhalte auf TikTok und Instagram visuell ansprechend und kreativ sein, während Inhalte auf YouTube informativer und detaillierter gestaltet sein können.

 $\mathbb{Q}^n \quad \mathbb{C}^n \quad \mathbb{C}^n$ 

1. Instagram: Diese Plattform ist sehr beliebt bei der Zielgruppe und eignet sich hervorragend für visuelle Inhalte wie Fotos und Videos. Hier kannst du sowohl regelmäßige Beiträge als auch Stories nutzen, um deine Botschaft zu verbreiten. Instagram bietet zudem die Möglichkeit, interaktive Elemente wie Umfragen und Quizze in Stories zu integrieren, was das Engagement

2. TikTok: TikTok ist eine der dynamischsten Plattformen, wenn es um die Erreichung junger Zielgruppen geht. Die Plattform ist ideal für kreative und unterhaltsame Videoclips, die virales Potenzial haben. Kampagnen, die auf TikTok gut funktionieren, nutzen oft humorvolle oder schockierende Elemente, um Aufmerksamkeit zu erregen und gleichzeitig eine ernsthafte

3. Snapchat: Auch Snapchat ist bei jungen Leuten beliebt und eignet sich gut für kurzlebige Inhalte. Du kannst geofilter oder spezielle Lenses entwickeln, die sich auf den Umweltschutz beziehen und die Benutzer dazu animieren, diese in ihren Snaps zu verwenden.

4. YouTube: Für tiefgehendere Inhalte, die erklären, warum das Wegwerfen von Müll schädlich ist, und was jeder Einzelne dagegen tun kann, eignet sich YouTube. Hier kannst du längere Videos erstellen, die sowohl informativ als auch ansprechend sind.

5. Facebook: Obwohl Facebook bei jüngeren Zielgruppen etwas an Beliebtheit verloren hat, ist es immer noch eine starke Plattform für das Teilen von Videos und die Förderung von Kampagnen durch bezahlte Werbung, die gezielt auf bestimmte demografische Gruppen ausgerichtet

Wie können fünf Beispielbeiträge für Instagram aussehen. Welche Hashtags sind sinnvoll und welche größeren Organisationen kann ich für meine Kampagne ansprechen, um ggf. Kooperationen zu starten?

#### **ChatGPT**

Für eine Instagram-Kampagne, die sich auf das Bewusstsein für die Umweltschäden durch das Wegwerfen von Fast-Food-Verpackungen aus Autos konzentriert, kannst du verschiedene Arten von Beiträgen planen, die die Botschaft effektiv und ansprechend vermitteln. Hier sind fünf Ideen für solche Beiträge:

#### 1. Vorher-Nachher-Post

Inhalt: Zeige ein Bild von einem beliebten lokalen Erholungsgebiet oder einer Landschaft "vor" und "nach" dem Aufräumen. Der Kontrast zwischen vermüllter und sauberer Natur kann sehr wirkungsvoll sein.

Hashtags: #CleanUpChallenge #NatureLovers #ZeroWaste

#### 2. Infografik-Video

# **Inspiration**

Inhalt: Ein kurzes, animiertes Video, das statistisch aufzeigt, wie viel Müll jährlich aus Autos geworfen wird und welche Auswirkungen dies auf die Umwelt hat. Hashtags: #EcoStats #TrashTalk #SaveOurPlanet

#### 3. Influencer Kooperation

**Inhalt:** Arbeite mit einem Influencer zusam $\blacklozenge \blacklozenge$ , der ein Video darüber dreht, wie er einen Tag lang

- erster Aufschlag für Ideen
- Prompt optimieren
- selbstständig weiterentwickeln
- Ergebnisse immer prüfen (!)

You Erstelle auf Basis deiner Überlegungen einen Content-Plan für zwei Wochen. Beginnend ab dem 1. Mai 2024 soll es jeden Tag einen Beitrag geben. Liste die Ergebnisse tabellarisch auf. In den Spalten steht das Datum des Beitrags, eine Kurzbeschreibung für den Content, eine passende Caption, die passenden Hashtags und Ideen für die Bildgestaltung. Achte dabei auch auf mögliche Feiertage in Deutschland.

#### **ChatGPT**

Hier ist ein Content-Plan für eine zweiwöchige Instagram-Kampagne, die am 1. Mai 2024 startet. Diese Kampagne fokussiert sich auf die Bewusstseinsbildung über die Schäden durch das Wegwerfen von Fast-Food-Müll aus Autos.

![](_page_18_Picture_42.jpeg)

## **Content-Plan**

- Konkrete Planung von Content
- auch möglich: Prompt für Bildgenerierung
- vielfältig und kreativ erweiterbar

Für ein 80 sekündiges Reel zur Kampagne erstellst du einen Drehplan. Dabei gibst du neben dem Text auch den Szenenaufbau mit aus und ergänzt benötigtes Equipment.

#### ChatGPT

Für ein 80-sekündiges Instagram Reel zur Kampagne gegen das Wegwerfen von Fast-Food-Müll aus Autos, kann folgender Drehplan hilfreich sein:

#### Drehplan für ein Instagram Reel

#### Gesamtlänge: 80 Sekunden

Szene 1: Einführung

- \* Länge: 10 Sekunden
- \* Text: "Jedes Jahr landen Tonnen von Müll in unserer Natur und du kannst helfen!"
- \* Szenenaufbau: Kamera schwenkt über eine natürliche Landschaft, die mit Müll übersät ist.
- \* Equipment: Kamera auf einem Gimbal für stabile Bewegungsaufnahmen, externes Mikrofon.

#### Szene 2: Problemstellung

- \* Länge: 20 Sekunden
- \* Text: "Fast-Food-Müll aus dem Autofenster zu werfen, hat dramatische Auswirkungen auf unsere Umwelt."
- \* Szenenaufbau: Nahaufnahme von typischem Fast-Food-Müll in der Landschaft, eventuell Zoom auf schädliche Details wie Plastik in einem Busch.
- \* Equipment: Kamera, eventuell Makro-Objektiv für Detailaufnahmen.

#### Szene 3: Handlungsaufruf

- \* Länge: 20 Sekunden
- \* Text: "Aber zusammen können wir einen Unterschied machen!"
- \* Szenenaufbau: Gruppe von Freiwilligen sammelt Müll, zeigt fröhliche Gesichter und Teamarbeit.
- \* Equipment: Kamera, Gimbal, Weitwinkelobjektiv.
- Szene 5: Abschluss und Call-to-Action
- \* Länge: 10 Sekunden
- 
- \* Szenenaufbau: Texteinblendung mit Handlungsaufforderung, Hintergrund zeigt eine wiederhergestellte saubere Natur.
- \* Equipment: Kamera, Software für Texteinblendungen im Post-Processing.

#### Zusätzliche Hinweise:

- \* Musik: Wähle lizenzfreie Musik, die motivierend und positiv ist.
- \* Licht: Nutze natürliches Licht, wenn möglich. Für die frühen Morgen- oder späten Nachmittagsstunden planen.
- \* Weitere Ausrüstung: Zusätzliche Batterien und Speicherkarten, Reinigungskits für die Ausrüstung, ggf. Drohne für Luftaufnahmen.

 $\mathbb{Q}^{(1)}\quad\text{on}\quad \mathbb{Q}^{(2)}\quad\text{on}\quad \mathbb{Q}^{(3)}$ 

\* Text: "Folge uns, teile dieses Video und werde Teil der Lösung!"

Dieser Drehplan gibt einen strukturierten Überblick über das Reel, das sich auf die Bewusstseinsbildung und Mobilisierung gegen das Wegwerfen von Müll konzentriert. Achte darauf, die Szenen flüssig und die Übergänge natürlich zu gestalten.

## Dokumente zusammenfassen

You LU

![](_page_20_Picture_2.jpeg)

Wie\_hältst\_du's\_mit\_der\_Kirche\_-\_Zur\_... PDF

Du bist Mitarbeiter einer evangelischen Kirche und interessierst dich für die Ergebnisse der 6. Kirchenmitgliedschaftsuntersuchung. Du findest alle Ergebnisse in der pdf-Datei. Fasse die wesentliche Erkenntnisse in maximal 10 Oberthemen zusammen und ergänze dies durch ein kurzes Fazit

![](_page_20_Picture_5.jpeg)

#### **ChatGPT**

Die 6. Kirchen

Fazit: Die Untersuchung verdeutlicht, dass die Kirchen vor großen Herausforderungen stehen, insbesondere in Bezug auf ihre Relevanz und Anpassungsfähigkeit in einer sich schnell wandelnden Gesellschaft. Die Kirchen sind aufgefordert, grundlegende Reformen durchzuführen und eine stärkere Rolle in der Gesellschaft zu spielen, um ihre Mitglieder zu halten und neue zu gewinnen. Die Betonung sollte auf einer inklusiveren, weniger konfessionell gebundenen Präsenz liegen, die sich aktiv in zivilgesellschaftliche Belange einbringt und einen breiteren gesellschaftlichen Dialog fördert.

 $(1)$   $(2)$ - ÇJJ

![](_page_21_Picture_0.jpeg)

#### Sie

Can you create a content calendar for the next month that includes 9 of blog posts, 4 of 60second social media videos, 2 of 5-7 minute videos, and 1 of email newsletters? Answer in german.

#### **ChatGPT** 崎

Natürlich, hier ist ein Content-Kalender für den nächsten Monat, der die von dir angeforderten Inhalte umfasst:

#### Blog-Beiträge (9)

- \* Woche 1:
	- \* Montag: Blog-Post über die neuesten Trends in deiner Branche
	- \* Donnerstag: Ein How-to-Artikel, der eine häufig gestellte Frage deiner Kunden beantwortet
- \* Woche 2:
	- \* Montag: Ein Interview mit einer führenden Persönlichkeit in deiner Branche
	- \* Mittwoch: Ein Beitrag über nachhaltige Praktiken in deiner Branche
	- Freitag: Ein Gastbeitrag von einem anderen Experten
- \* Woche 3:
	- \* Dienstag: Eine Fallstudie zu einem deiner erfolgreichen Projekte
	- \* Donnerstag: Tipps und Tricks für Anfänger in deinem Feld
- \* Woche 4:
	- \* Montag: Eine Analyse eines aktuellen Trends oder einer Entwicklung
	- Freitag: Ein Jahresrückblick oder Vorsc ↓ auf kommende Ereignisse

- 
- 

## Content-Kalender

• zur Strukturierung von Content für den nächsten Themenmonat

**Sie** 

അ

Can you write a blog post arguing for green nature from the perspective of SUV Fahrer? Before you do so, state the benefits of reading the blog post. Answer in german.

 $\langle 2/2 \rangle$ 

#### **ChatGPT**

Lesen dieses Blog-Posts bietet SUV-Fahrern verschiedene Vorteile:

- 1. Umweltbewusstsein schärfen: SUV-Fahrer können lernen, wie ihre Fahrzeugwahl mit Umweltbelangen in Einklang gebracht werden kann.
- 2. Praktische Tipps: Der Post liefert praktische Vorschläge, wie SUV-Fahrer umweltfreundlichere Praktiken in ihren Alltag integrieren können.
- 3. Imageverbesserung: Der Beitrag zeigt, wie SUV-Fahrer aktiv zu einem positiveren Image ihres Fahrzeugtyps beitragen können, indem sie Umweltverantwortung übernehmen.
- 4. Vorreiterrolle einnehmen: Der Artikel ermutigt SUV-Fahrer, Vorreiter in Sachen Umweltschutz zu sein und andere zu ähnlichen Handlungen zu inspirieren.

# Grüne Natur aus der Perspektive eines **SUV-Fahrers**

In der Welt der SUVs gibt es oft eine Kluft zwischen dem Wunsch nach Komfort und Leistung und

## Content-Ideen

![](_page_22_Picture_69.jpeg)

- durch gezieltest Prompting lassen sich auch zu absurden Themen Inhaltsideen entwickeln
- dabei kann bis ins Kleinste strukturiert werden

Bild: Midjourney

![](_page_23_Picture_0.jpeg)

![](_page_23_Picture_1.jpeg)

Ich möchte, dass du mein Prompt Creator wirst. Dein Ziel ist es, mir zu helfen, den bestmöglichen Prompt für meine Bedürfnisse zu erstellen. Der Prompt wird von dir, ChatGPT, verwendet. Du wirst den folgenden Prozess befolgen:

1. Als erstes fragst du mich, worum es in dem Prompt gehen soll. Ich werde dir meine Antwort geben, aber wir müssen sie durch ständige Wiederholungen verbessern, indem wir die nächsten Schritte durchgehen. 2. Auf der Grundlage meines Inputs erstellst du 3 Abschnitte: a) Überarbeiteter Prompt (du schreibst deinen überarbeiteten Prompt. Er sollte klar, präzise und für dich leicht verständlich sein), b) Vorschläge (du machst Vorschläge, welche Details du in den Prompt einbauen solltest, um ihn zu verbessern) und c) Fragen (du stellst relevante Fragen dazu, welche zusätzlichen Informationen ich brauche, um den Prompt zu verbessern).

3. Der Prompt, den du bereitstellst, sollte die Form einer Anfrage von mir haben, die von ChatGPT ausgeführt werden soll.

4. Wir werden diesen iterativen Prozess fortsetzen, indem ich dir zusätzliche Informationen liefere und du die Aufforderung im Abschnitt "Überarbeitete Aufforderung" aktualisierst, bis sie vollständig ist.

## **Etwas komplexer**

![](_page_25_Picture_0.jpeg)

# **500 ChatGPT Prompts**

Created by @itsPaulAi

![](_page_25_Figure_3.jpeg)

![](_page_26_Picture_0.jpeg)

![](_page_27_Picture_0.jpeg)

alle Bilder: Midjourney

prompt The prompt to imagine

 $\bullet$ /imagine

> prompt Photo Type: over-the-shoulder shot, Subject Focus: male figure at standing desk, Color Tone: neutral palette, Setting: modern office, Atmosphere: focused work environment, Texture: smooth surfaces, Mood: concentrated, Composition: rear view, Lighting: soft overhead lighting -- ar 16:9 -- style raw -- v 6.0

 $\bullet$ 

![](_page_28_Picture_3.jpeg)

#### Midjourney Bot <a>BOT heute um 08:43 Uhr

Photo Type: over-the-shoulder shot, Subject Focus: male figure at standing desk, Color Tone: neutral palette, Setting: modern office, Atmosphere: focused work environment, Texture: smooth surfaces, Mood: concentrated, Composition: rear view, Lighting: soft overhead lighting --ar 16:9 --style raw --v 6.0 - @Lucas (12%) (fast) (Bearbeitet)

Photo Type: over-the-shoulder shot, Subject Focus: male figure at standing desk, 08:44 Color Tone: neutral palette, Setting: modern office, Atmosphere: focused work environment, Texture: smooth surfaces, Mood: concentrated, Composition: rear view, Lighting: soft overhead lighting --ar  $16:9$  --style raw --v  $6.0$  - @Lucas (fast)

![](_page_28_Picture_7.jpeg)

![](_page_28_Picture_57.jpeg)

**Bild: Midjourney** 

### **Midjourney Prompt Generator**

![](_page_29_Picture_44.jpeg)

![](_page_29_Picture_2.jpeg)

Bild:

:3 --aspect 16:9 --version 6 --quality 1

![](_page_29_Figure_4.jpeg)

#### <https://promptfolder.com/midjourney-prompt-helper/>

V6 Prompt Generator  $\sim$ 

You

image of a dark street

![](_page_30_Picture_3.jpeg)

LU.

#### **V6 Prompt Generator**

"Photo Type: night shot, Subject Focus: empty street, Color Tone: dark and moody, Setting: urban landscape, Atmosphere: eerie silence, Texture: rough asphalt, Mood: suspenseful, Composition: leading lines, Lighting: dim streetlights -- ar 16:9 -- style raw -- v 6.0"

![](_page_30_Picture_6.jpeg)

![](_page_31_Picture_0.jpeg)

LU

Für einen Umwelttag mit Kindern erstellst du ein Wimmel-Ausmalbild zum Thema Müll und Umwelt.

 $\langle 1/2 \rangle$ 

#### **V6 Prompt Generator**

Natürlich, ein Wimmelbild zum Thema Umweltschutz, das ist eine fantastische Idee! Hier ist ein Prompt, der dir helfen könnte, ein solches Bild zu erstellen:

"Photo Type: detailed illustration, Subject Focus: children recycling, assorted trash items, Color Tone: vibrant colors, Setting: urban park, playground, Atmosphere: busy, educational, Texture: paper-like, sketchy lines, Mood: hopeful, engaging, Composition: filled with action points, panoramic, Lighting: bright, natural light -- ar 4:3 -- style raw -- v 6.0"

Dieser Prompt kombiniert die Freude und Neugier von Kindern mit dem wichtigen Thema des Recyclings und der Müllvermeidung in einer lebhaften und ansprechenden Umgebung. Perfekt für ein Ausmalbild, das Kindern die Wichtigkeit von Umweltschutz nahebringt!

 $\begin{picture}(130,15) \put(0,0){\line(1,0){155}} \put(15,0){\line(1,0){155}} \put(15,0){\line(1,0){155}} \put(15,0){\line(1,0){155}} \put(15,0){\line(1,0){155}} \put(15,0){\line(1,0){155}} \put(15,0){\line(1,0){155}} \put(15,0){\line(1,0){155}} \put(15,0){\line(1,0){155}} \put(15,0){\line(1,0){155}} \put(15,0){\line(1,0){155}}$ 

![](_page_31_Picture_9.jpeg)

![](_page_32_Picture_0.jpeg)

Für einen Umwelttag mit Kindern erstellst du ein Wimmel-Ausmalbild zum Thema Müll und Umwelt. Das Bild soll von Kindern ausgemalt werden.

 $\langle 2/2 \rangle$ 

#### **V6 Prompt Generator**

Photo Type: digital illustration, simple outlines, Subject Focus: various recycling bins, children picking up trash, Color Tone: black and white, for coloring, Setting: park scene, playground, Atmosphere: busy, engaging, Texture: smooth surfaces, clear lines, Mood: educational, playful, Composition: filled with details, interactive elements, Lighting: clear, daytime, --ar 4:3 --style raw --v 6.0

 $\begin{picture}(130,15) \put(0,0){\line(1,0){155}} \put(15,0){\line(1,0){155}} \put(15,0){\line(1,0){155}} \put(15,0){\line(1,0){155}} \put(15,0){\line(1,0){155}} \put(15,0){\line(1,0){155}} \put(15,0){\line(1,0){155}} \put(15,0){\line(1,0){155}} \put(15,0){\line(1,0){155}} \put(15,0){\line(1,0){155}} \put(15,0){\line(1,0){155}}$ 

![](_page_32_Picture_8.jpeg)

Für einen Umwelttag mit Kindern erstellst du ein Wimmel-Ausmalbild zum Thema Müll und Umwelt. Das Bild soll von fünfjährigen Kindern ausgemalt werden.

 $\langle 3/3 \rangle$   $\varnothing$ 

#### **V6 Prompt Generator**

Hier ist ein spezieller Vorschlag für ein Wimmelbild-Ausmalbild zum Thema Müll und Umwelt, das ideal für fünfjährige Kinder geeignet ist:

#### **Prompt:**

Photo Type: detailed line art drawing, Subject Focus: playful children, recycling bins, Color Tone: black and white, Setting: urban park, Atmosphere: cheerful, Texture: smooth, easy-to-color areas, Mood: educational, Composition: scattered elements with clear spaces, Lighting: clear daylight -ar 1:1 -- style raw -- v 6.0

Dieses Design wird die Kleinen nicht nur unterhalten, sondern ihnen auch auf spielerische Weise Wichtiges über Recycling und Umweltschutz vermitteln.

 $\begin{picture}(130,15) \put(0,0){\line(1,0){155}} \put(15,0){\line(1,0){155}} \put(15,0){\line(1,0){155}} \put(15,0){\line(1,0){155}} \put(15,0){\line(1,0){155}} \put(15,0){\line(1,0){155}} \put(15,0){\line(1,0){155}} \put(15,0){\line(1,0){155}} \put(15,0){\line(1,0){155}} \put(15,0){\line(1,0){155}} \put(15,0){\line(1,0){155}}$ 

![](_page_33_Picture_9.jpeg)

Midjourney - via Discord Stable Diffusion Open AI DALL-E 3 - auch via ChatGPT 4 ansprechbar **Getty AI** Adobe Firefly Musavir - soll kulturelle Kontexte verstehen Craiyon **Bing KI Bildercreator** Night Café dream.ai Leonardo.ai SeaArt.ai - Text-to-Image Supermachine.ai 360° Bilder **Chat Designer** Gencraft Vispunk Ideogram - Kann gut mit Texten umgehen Artsmart Kartiv - Visual Creator für eCommerce Starry.ai Live Bilder Stormi - Free Art Generator Canvas - Inicht verwechseln!) - Dalle für Mac Inative AppJ getimg.ai artsmart.ai Deep Dream Generator Artbreeder Stablecog Deep AI Image Generator Freepic Pikasso - Real-time AI art generator Retouch Pro - Amazing Images from AI Textify - Change text in images Artiverse - Al Image Generator with multi-platform

# **Mehr Bildgeneratoren?**

### **[meid.media/ki-links](https://meid.media/ki-links/)**

 $\leftarrow$ 

Foto bearbeiten Umdrehen (i)

 $\infty$ 

 $\Theta$ 

 $\overrightarrow{C}$ 

m.

 $\oslash$  Animation

Position

#### Rosa Beige Organisch Jahreszeiten **Collage Instagram Post**

Instagram Post · 1080 x 1080 Pixel

VE Schaue dir mehr an von Vanessa E. E..

#### Vorlagen-Stil

![](_page_35_Picture_13.jpeg)

#### Ähnliche Designs

![](_page_35_Picture_15.jpeg)

![](_page_35_Picture_16.jpeg)

![](_page_35_Picture_17.jpeg)

![](_page_35_Picture_18.jpeg)

![](_page_35_Picture_19.jpeg)

![](_page_35_Picture_20.jpeg)

![](_page_35_Picture_21.jpeg)

![](_page_35_Picture_22.jpeg)

 $\perp \!\!\! \perp$ 

☆ Magic Studio

HG-Entferne

Magic Edit

**b** Filter

 $\mathbf{E}$ 

 $\frac{1}{2}$ Anpassen

覚

Zuschneiden

Magic Expand

Text extrahieren

Belvedere

Alle  $>$ 

Foto bearbeiten Umdrehen (i) = © Animation Position < contains the contact of

![](_page_36_Picture_4.jpeg)

Schatten

fx Effekte

Keine

![](_page_36_Picture_6.jpeg)

![](_page_36_Picture_7.jpeg)

![](_page_36_Picture_8.jpeg)

Fresco

Magic Eraser

Magic Grab

Duotone-Effekt Weichzeichner

**III** Apps

![](_page_36_Picture_11.jpeg)

Pixelify

Mockups Image Upscaler

1 Du verwendest den neuen Foto-Editor. Die alte Funktionalität und die entsprechenden Apps von Drittanbietern werden ab 22. April 2024 nicht mehr verfügbar sein. Dir gefällt der alte Foto-Editor besser?

![](_page_36_Picture_17.jpeg)

**Bild: Midjou** 

![](_page_37_Picture_0.jpeg)

Bei Bildern mit Gesichtern, Händen oder transparenten Hintergrund kann die Erweiterung schwierig sein. Mehr erfahren.

![](_page_37_Picture_2.jpeg)

![](_page_37_Picture_4.jpeg)

![](_page_37_Picture_6.jpeg)

ORIGINAL PHOTO - FROM CAMERA

INSIGHT - SENT TO PHONE

![](_page_38_Picture_2.jpeg)

![](_page_38_Picture_3.jpeg)

## THE FIRST ETHICAL AND PRACTICAL GENERATIVE AI TOOL FOR PHOTOGRAPHERS

Using generative AI, Insight provides real-time inspiration while you're on location. Upload a photo directly from your camera (or text it from your phone) and receive a potential spark for a new pose or photo moments later.

#### INSPIRED PHOTO - REAL LIFE

![](_page_38_Picture_7.jpeg)

# WHISPER

![](_page_39_Picture_1.jpeg)

![](_page_40_Picture_0.jpeg)

![](_page_40_Picture_1.jpeg)

![](_page_40_Picture_2.jpeg)

![](_page_40_Picture_3.jpeg)

![](_page_40_Picture_4.jpeg)

![](_page_40_Picture_5.jpeg)

![](_page_40_Picture_6.jpeg)

# **meid.media/ki-links**

![](_page_40_Picture_8.jpeg)

![](_page_40_Picture_9.jpeg)

![](_page_40_Picture_10.jpeg)

![](_page_40_Picture_11.jpeg)

# Alltag

![](_page_41_Picture_1.jpeg)

## **ALT Texte**

- Bilder auslesen und beschreiben
- für Websites und Instagram

![](_page_42_Picture_3.jpeg)

Erstelle mir für meine Website einen kurzen ALT Text für dieses Bild

![](_page_42_Picture_5.jpeg)

**ChatGPT** 

ALT-Text: Drei Kinder, Hand in Hand, spazieren durch einen herbstlichen Wald orangenen Blättern. Sie tragen farbenfrohe Rucksäcke und Herbstkleidung.

 $(|)$  $\tilde{N}$ 

## **Videos**

- Untertitel eines Videos erstellen
- Untertitel exportieren
- Text zusammenfassen lassen
- Videobeschreibung aus Zusammenfassung erstellen

![](_page_43_Picture_5.jpeg)

Bild: Midjourney

![](_page_44_Picture_0.jpeg)

Du bist Social Media Manager einer kleinen Kaffeerösterei und möchtest mit diesem Bild auf der 'n. Website zu einer Verkostung unterschiedlicher Kaffeesorten einladen. Leite aus dem Bild eine ansprechende und einladende Überschrift ab und mache vier Vorschläge. Zusätzlich erstelle drei Vorschläge Sub-Unterschriften.

- 
- 
- 

Sub-Unterschriften:

- Favoriten."
- Kaffee."
- Getränke."

You

in Sie die Wärme wahrer Genüsse - Kaffeeverkostung der Extraklasse!" n Sie Ihre Sinne: Einladung zur exquisiten Kaffee-Genussreise!" 3. "Kaffeekunst in Ihrer Tasse - Kommen Sie zur Verkostung unserer Meisterstücke!" 4. "Ein Duft, der verzaubert: Erleben Sie unsere Kaffeevielfalt hautnah!"

1. "Lassen Sie sich von unseren aromatischen Röstungen verführen und finden Sie Ihren

2. "Vom sanften Morgengrauen bis zum intensiven Abendrot - für jede Tageszeit der passende

3. "Spüren Sie die Geschichten hinter jedem Schluck - unsere Kaffees sind mehr als nur

- **Beobachten**
- **Ausprobieren**
- **Erfahrungen sammeln und austauschen**
- **Budget in die Hand nehmen**
- **Ausprobieren**
- **Ausprobieren :)**

![](_page_45_Picture_6.jpeg)

Bild: Midjourney

![](_page_46_Picture_0.jpeg)

# **Lucas Söker**

![](_page_46_Picture_2.jpeg)

![](_page_46_Picture_3.jpeg)

# [www.lucas-soeker.de](https://lucassoeker.de/) [lucas.soeker@pm.me](mailto:lucas.soeker@pm.me)

[instagram.com/lucassoeker](https://www.instagram.com/lucassoeker/) [linkedin.com/in/lucassoeker](https://www.linkedin.com/in/lucassoeker)

![](_page_47_Picture_0.jpeg)

# **IHRE ZIELGRUPPE AUF SOCIAL MEDIA**

# **VIELEN DANK**

![](_page_47_Picture_3.jpeg)

PROJEKTTRÄGER

IN PARTNERSCHAFT MIT

![](_page_47_Picture_5.jpeg)

![](_page_47_Picture_7.jpeg)

![](_page_47_Picture_8.jpeg)

![](_page_47_Picture_9.jpeg)

![](_page_47_Picture_10.jpeg)

![](_page_47_Picture_11.jpeg)